## Windows 3.1 raccourcis clavier

## Fonctions du menu

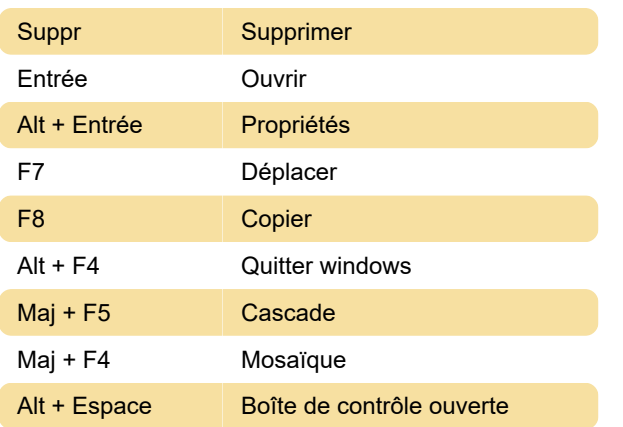

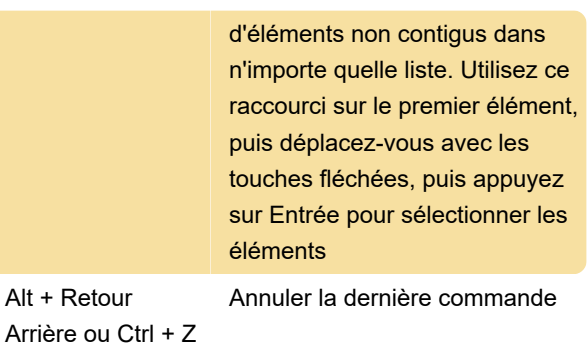

## Triche solitaire

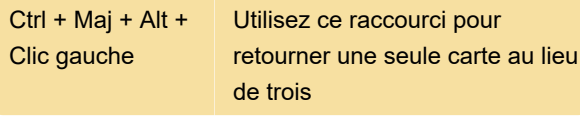

Dernière modification: 26/05/2020 08:34:41

Plus d'information: [defkey.com/fr/windows-3-1](https://defkey.com/fr/windows-3-1-raccourcis-clavier) [raccourcis-clavier](https://defkey.com/fr/windows-3-1-raccourcis-clavier)

[Personnalisez ce PDF...](https://defkey.com/fr/windows-3-1-raccourcis-clavier?pdfOptions=true)

## Caractéristiques communes

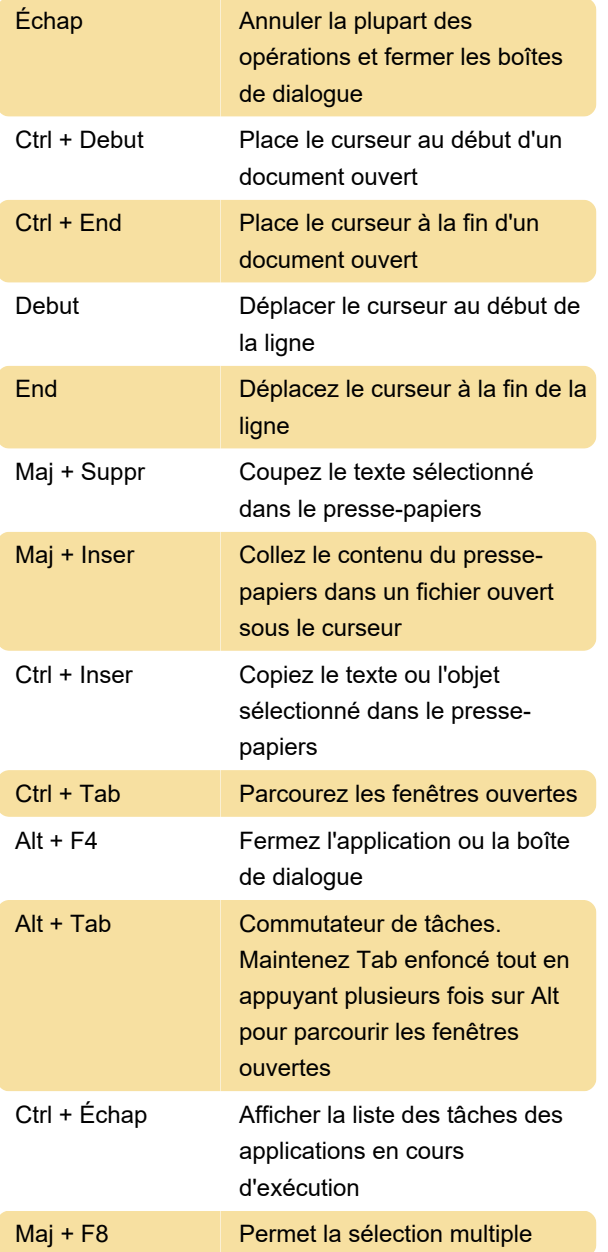